# **MacOS Transformation Pack With License Code**

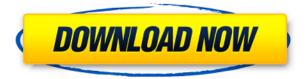

#### MacOS Transformation Pack Crack+ Keygen [Mac/Win] Latest

• A customization pack for Windows 10. • It's the best way to transform your Windows 10 PC into macOS environment. • A total transformation pack for Windows 10 (Classic, Professional, and Enterprise). • It's compatible with Windows 10, 8.1, and 8. • The macOS Transformation Pack is based on the macOS Sierra. • Customize any aspects of the Windows 10 operating system with the easy-to-use interface. • It's the best way to transform your Windows 10 PC into macOS environment. • A total transformation pack for Windows 10 (Classic, Professional, and Enterprise). • It's compatible with Windows 10, 8.1, and 8. • The macOS Transformation Pack is based on the macOS Sierra. • Customize any aspects of the Windows 10 operating system with the easy-to-use interface. • It's the best way to transform your Windows 10 PC into macOS environment. • A total transformation pack for Windows 10 (Classic, Professional, and Enterprise). • It's compatible with Windows 10, 8.1, and 8. • The macOS Transformation Pack is based on the macOS Sierra. • Customize any aspects of the Windows 10 operating system with the easy-to-use interface. • The macOS Transformation Pack includes the following: • A login screen, dock, finderbar, panel, themes, fonts, cursors, launcher, sounds, Launchpad, spaces, Dashboard, and Dashboard 2D. • There are various customization options including themes, fonts, and skins. • You can change the panel size, restart, and lock screen actions. • There are various settings and customization options available to you. • It's an all-in-one package that includes most elements of a macOS-based operating system. • It's the best way to transform your Windows 10 PC into macOS environment. • A total transformation pack for Windows 10 (Classic, Professional, and Enterprise). • It's compatible with Windows 10, 8.1, and 8. • The macOS Transformation Pack is based on the macOS Sierra. • Customize any aspects of the Windows 10 operating system with the easy-to-use interface. Includes all the components needed to transform your Windows 10 PC into macOS environment. • It's the best way to transform your Windows 10 PC into macOS environment. • A total transformation pack for Windows 10 (Classic, Professional, and Enterprise).

### MacOS Transformation Pack Serial Key Download [Win/Mac]

Provides a great macOS experience in Windows Lots of customization options Colors, login screen, themes, icons, sounds, dock, file browser, and more No security risks Customize some aspects prior to installation I am an absolute novice at programming, and only know C++, Java, and some basic programming, and I would really appreciate any help you can offer. The project I would like to make is a screenshot alternative, which would allow me to save the current screenshot in a file, and then open it in a picture editor, and change the look of the picture. I have seen some similar apps in the app store, but they only open the screenshot, and don't give the ability to change the look of it. I'm really stuck, and I haven't been able to find any help online. Any help is appreciated, and I will truly be grateful if you can give me the tools I need to get started. A: I found this answer on google. Perhaps you can try it: Field of the Invention The present invention relates to a photometric apparatus for use in a multifunction peripheral (MFP) and a method of controlling the same, and more particularly, to a photometric apparatus that can perform a photometric operation on a plurality of sheets of paper at the same time. Description of the Related Art MFPs are apparatuses that can perform a plurality of functions such as printing, scanning, copying, faxing, and the like. Recently, MFPs have become widespread due to their convenience and high performance. In particular, a recently developed multifunction peripheral (MFP) can receive an original document from a transmission source such as a personal computer (PC), an image scanner, a printer, a facsimile, or the like, and print an image on a printable material based on the original document. A conventional MFP can perform printing on only one printable material. Conventionally, when the MFP performs a photometric operation on a printable material, the MFP cannot perform the photometric operation simultaneously on a plurality of printable materials. However, in recent years, a multifunction peripheral (MFP) has been developed that can perform a photometric operation on a plurality of printable materials. When a photometric operation 2edc1e01e8

### MacOS Transformation Pack Crack+ Product Key

It's a special pack for all macOS lovers that turns their Windows machine into a genuine Apple device. This theme pack has a login screen, desktop theme, dock theme, desktop icons, cursor theme, icons, dock bar and themes. From now on, you can enjoy the same look and feel of macOS on your Windows computer. How to use: Download macOS Transformation Pack Unzip it and run it. A window will appear with lots of options to customize it. Customize some options to set up the transformation. Let's customize some options. You can control the look of the macOS Transformation Pack. You can customize some options, such as the screen corner activation mode, font style, along with the dock and taskbar. Remind the user options on the desktop If you turn off notifications, then the user interface on the desktop will be very clean. You can easily customize some settings in the transformation tool window. Download macOS Transformation Pack Unzip it and run it. A window will appear with lots of options to customize it. Customize some options to set up the transformation. Let's customize some options. You can control the look of the macOS Transformation Pack. You can customize some options, such as the screen corner activation mode, font style, along with the dock and taskbar. Remove the desktop icons Desktop icons are designed for easy access to files, applications, and other items. By default, the window size is larger and the icons are displayed when you hover over the icons on the desktop. Remind the user options on the desktop If you turn off notifications, then the user interface on the desktop will be very clean. You can easily customize some settings in the transformation tool window. Download macOS Transformation Pack Unzip it and run it. A window will appear with lots of options to customize it. Customize some options to set up the transformation. Let's customize some options. You can control the look of the macOS Transformation Pack. You can customize some options, such as the screen corner activation mode, font style, along with the dock and taskbar. Let the system search for new items The system searches for new files, apps, and more as soon as you start it for the first time. If you turn off the search, then you will not be able to find new items when you restart your computer. Remind the user options on the

https://reallygoodemails.com/cerloxpuepa https://reallygoodemails.com/scirfenabku https://new.c.mi.com/my/post/648240/Reggenie\_3012\_License\_Key https://jemi.so/the-dynamic-library-rlddll-failed-to-initialize-e5-pes-2013-solucion-full https://tealfeed.com/download-cabinet-vision-solid-ultimate-2012-nyzxj https://tealfeed.com/red-alert-2-total-destruction-mods-tetxf https://tealfeed.com/3dsky-pro-3d-models-collection-repack-2swy7 https://techplanet.today/post/pwnboxer-v0205100601-free-download-verified https://joyme.io/multmecauku https://techplanet.today/post/norton-antivirus-vollversion-kostenlos-download-exclusive https://techplanet.today/post/passmark-burnintest-pro-91-build-1003-x64-updated https://techplanet.today/post/gotrek-and-felix-audio-book-download-hot

#### What's New In?

Apple lovers rejoice! Now you can enjoy your favorite OS in a completely different environment on your Windows computer. macOS Transformation Pack is a fascinating skin that helps you transform your Windows into a mac-like environment. Other apps with the same theme: Style your Windows desktop like MacOS Easy and simple to use, you can instantly enjoy your favorite operating system. Windows Classic: Old & Classic Windows Themes Windows 8.1 Windows 10 A simple & elegant tool to transform your Windows desktop into MacOS Windows Transformation Pack is a delightful MacOS-inspired skin. Unlike its counterparts, this tool comes loaded with several OS-compatible apps, and some of them require a little bit of adjustment. Download macOS Transformation Pack After downloading the macOS Transformation Pack, you will need to move the complete package to the Desktop folder or another location of your choice. Install the macOS Transformation Pack Launch the Installer of the macOS Transformation Pack, and you will see several buttons on the lower part of the screen. Select the Install button to start the installation process. After the installation is complete, you will have to run the program manually and launch the installation process. You will be asked to follow a couple of steps to start the macOS Transformation Pack installation. Complete the macOS Transformation Pack Installation It is important that you are connected to the Internet before you continue with the installation of the macOS Transformation Pack, otherwise, you will be unable to finish it. You can do this by manually selecting the Next button on the lower part of the screen. You will be asked to provide the computer's manufacturer, version of Windows, and your administrator account information. After completing the steps required, the macOS Transformation Pack will start its installation. Launch the macOS Transformation Pack After the installation is complete, launch the macOS Transformation Pack . Launch macOS Transformation Pack You can now start the transformation process. You will be asked to select the Screen corners, Check for updates, and Accept License Agreements. Select Screen corners for the macOS Transformation Pack You can set the Screen corners and set the positions of the desktop icons on the screen. Accept License Agreements and Finish the macOS Transformation Pack Select the customize button to start the customization process. Customize macOS Transformation Pack You will now be asked to set the appearance, size, and location of the window frame. You can also change the appearance, font, cursor, wallpaper, and theme. The transformation can be applied to all editions of Windows, including Windows XP, Vista, and Windows 8. Set appearance of macOS Transformation Pack Select the Menu button to access

## **System Requirements:**

OS: Windows 7/8/8.1/10 64-bit. Processor: AMD FX or Intel Core i5-2500 or Intel Core i7-3770. Memory: 8 GB RAM Graphics: Nvidia GeForce GTX 660 2GB or AMD Radeon R9 270 2GB. DirectX: Version 11 Network: Broadband Internet connection Storage: 8 GB available space Additional Notes: The minimum system requirements for this game may vary based on system configuration and settings. LIVE BONUS

https://thekeymama.foundation/wp-content/uploads/2022/12/XP-Look-Free-2022Latest.pdf https://koreandramaqueens.com/chunk-file-crack-patch-with-serial-key-x64/

https://istud.in/wp-content/uploads/2022/12/SynergyView-Crack-With-Key.pdf

 $\underline{https://the clueless coffee.com/wp-content/uploads/2022/12/Appliq.pdf}$ 

https://mentorus.pl/subtitle-workshop-portable-free/

https://la4ta.info/2022/12/12/dicelottery-crack-license-keygen-free-download-2022/

https://mujtinyhouse.cz/uncategorized/smsdaak-messenger-crack-activation-code-download-april-202 2/

https://sportboekingen.nl/network-alarmer-crack-torrent-updated-2022/

https://therobertcoffeeshow.com/wp-content/uploads/2022/12/brebeag.pdf

 $\underline{https://www.upadowna.org/wp-content/uploads/2022/12/Lofty-Mountains-Free-Screensaver.pdf}$